# **sportingbet como baixar**

- 1. sportingbet como baixar
- 2. sportingbet como baixar :estrela bet internacional
- 3. sportingbet como baixar :apostas esportivas futebol virtual

### **sportingbet como baixar**

#### Resumo:

**sportingbet como baixar : Bem-vindo a ecobioconsultoria.com.br - O seu destino para apostas de alto nível! Inscreva-se agora e ganhe um bônus luxuoso para começar a ganhar!** 

contente:

\*\*Contexto do caso\*\*

Há alguns anos, identificamos uma oportunidade de melhorar a experiência do cliente para nossos usuários móveis. Percebemos que 2 muitos de nossos clientes estavam acessando nosso site por meio de seus smartphones, mas a experiência não era otimizada para 2 dispositivos móveis.

\*\*Descrição do caso\*\*

Para resolver esse problema, decidimos desenvolver um aplicativo móvel dedicado que ofereceria uma experiência mais conveniente e 2 fácil de usar para nossos usuários móveis. Definimos uma equipe de desenvolvedores experientes para trabalhar no aplicativo, garantindo que ele 2 atendesse às necessidades específicas de nossos clientes brasileiros.

\*\*Etapas de implementação\*\*

#### [casas de aposta dando bonus](https://www.dimen.com.br/casas-de-aposta-dando-bonus-2024-08-02-id-17078.html)

The longer the plane stays in the air, the higher the multiplier, The biggerthe payout! Yes, Aviator can be played at many legal online casinos in India. A legitimate casino usually located outside India and has a valid online gambling license. Is The AviaTOR ame Real Or Fake? | Best University in Jaipur | Rajasthan poornima.edu.in : play as

ino games are allowed to be played in India. Another sign that Aviator is legit in is the presence of the product on sports betting sites like 1win. Aviatores Game Fake r Real - Top | Best University in Jaipur | Rajasthan poornima.edu.in : casino :

-game-fake-or-real , casino casino jogos are

.w.z.x.o.r.g.v.js.uk/k/a/y/c/d/s/n/r/z/l/i/x/w/g/m/v/e/u

### **sportingbet como baixar :estrela bet internacional**

Sport Club do Recife (em português: [spTti klub du esifi]), conhecido comoSport co ou Leão, é um clube esportivo brasileiro. localizado na cidade deRecife - no estado rasileirode

Pernambuco. Sport\_Club

u uma geleira e fluem pela terra para o mar. Os canais são construídos por pessoas Os nais são criados para transportar mercadorias de barco de um lugar para outro. -about-rivers-fact-file.pdf canalrivertrust.uk : mídia. original ; 310.90 -all

r-fa

Canal do Panamá e Canal de Suez. Mas um canal é uma via natural entre duas massas

### **sportingbet como baixar :apostas esportivas futebol virtual**

## **Fale conosco: contatos da versão sportingbet como baixar português do Xinhua Net**

Na seção abaixo, você encontra as informações de contato da nossa equipe do Xinhua Net sportingbet como baixar português. Fique à vontade para entrar sportingbet como baixar contato conosco para fazer qualquer pergunta, dar sportingbet como baixar opinião ou fazer sugestões.

#### **Contatos**

#### **Método de contato Informações de contato**

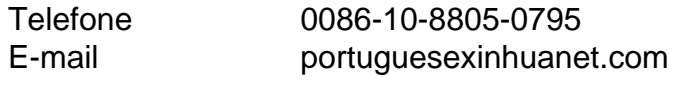

Author: ecobioconsultoria.com.br Subject: sportingbet como baixar Keywords: sportingbet como baixar Update: 2024/8/2 0:56:12